#### 3ds max2008

- 13 ISBN 9787111232889
- 10 ISBN 7111232887

出版时间:2008-2

页数:508

版权说明:本站所提供下载的PDF图书仅提供预览和简介以及在线试读,请支持正版图书。

#### www.tushu000.com

 $3d$ s max  $2008$ 

 $3$ ds max  $2008$ 

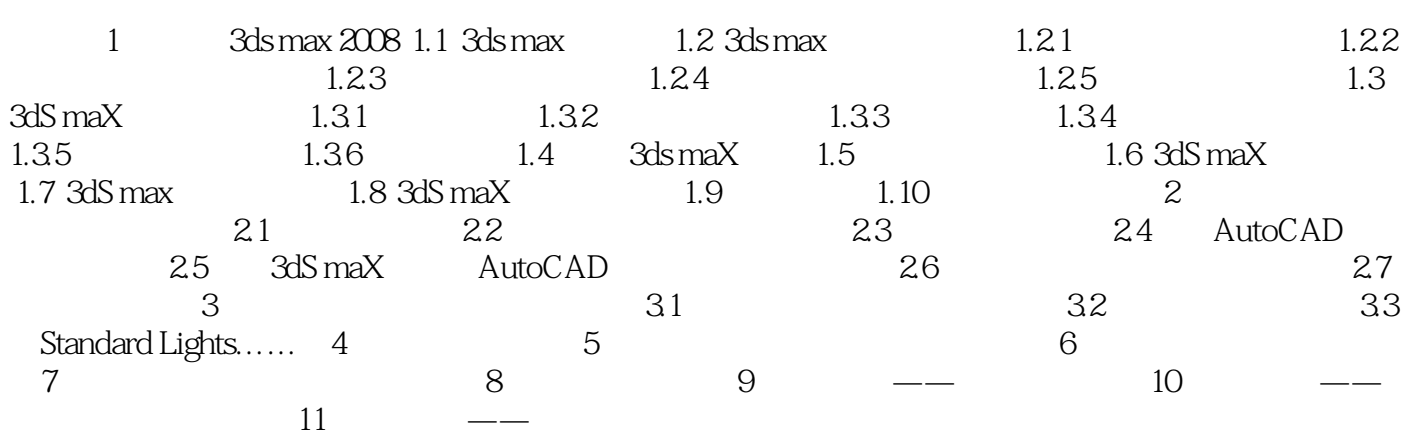

本站所提供下载的PDF图书仅提供预览和简介,请支持正版图书。

:www.tushu000.com